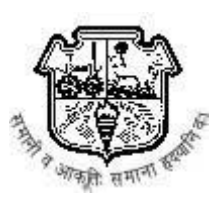

## **S.P.Mandali's R. A. Podar College of Commerce and Economics (Autonomous)**

## **Notice for T.Y.B.COM Admission -2024-25**

Kindly note the Online Admission form filling process for T.Y.B.COM. ( 2024-25) has to be completed by 15<sup>th</sup> May 2024.

Students are required to keep the following documents ready for uploading on the admission form.

- 1. Latest Passport size colour photograph with white background (Selfie, Photo clicked at home or outdoor **WILL NOT BE ACCEPTED.**)
- 2. Scanned copies of Sem -I, II, III marksheets. (Copies should be clear and readable)
- 3. Caste certificate (if applicable)
- 4. Anti-Ragging Form

To fill the admission form;

- a) Visit the college website [www.rapodar.ac.in](http://www.rapodar.ac.in/)
- b) Click on the **Admission link (2024-25)** given on the admission tab.

Kindly find link to the PPT to understand the process Online Admission (Registration)

[https://docs.google.com/presentation/d/1vHXIjEgspRY-XnZURgUNT-](https://docs.google.com/presentation/d/1vHXIjEgspRY-XnZURgUNT-JHRinQ0GVY/edit?usp=sharing&ouid=115175559607364213384&rtpof=true&sd=true)[JHRinQ0GVY/edit?usp=sharing&ouid=115175559607364213384&rtpof=true&sd=true](https://docs.google.com/presentation/d/1vHXIjEgspRY-XnZURgUNT-JHRinQ0GVY/edit?usp=sharing&ouid=115175559607364213384&rtpof=true&sd=true)

Students are required to submit the hard copy of the duly filled Online Admission Form along with photocopies of Semester -I, II & III marksheets, Caste certificate (if applicable) as per following schedule;

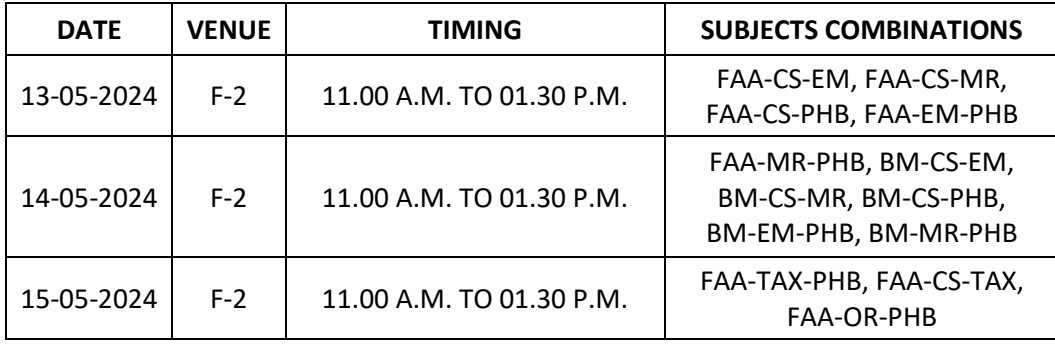

After the college admission form and documents are submitted, verified and approved by college authorities students will receive an SMS with the link for fee payment on their Registered Mobile number. The students have to pay the fees as mentioned in the SMS. Take a print out of the receipt and keep with them for further procedure.

## **The admission procedure will be completed only after the payment of the college fees.**

Student's kindly note that elective options have been allotted as per merit, preference indicated by the student and availability of seats.

After the admission procedure is completed, a notice will be displayed on college website for students who wish to apply for change in the subjects allotted to them by college authorities.

S/d Principal